# **LÍNGUA PORTUGUESA**

 Leia o texto abaixo, extraído do livro Jogo de espelhos: ensaios de cultura brasileira, de Everardo Rocha, antes de responder às questões **01** a **03**, elaboradas a partir dele:

 Vou descrever uma cena modelar do acervo de nossas experiências infantis. Vou contá-la numa versão que testemunhei recentemente. Essa cena, entretanto, é muito antiga e constantemente repetida – no limite penso que acontece desde sempre – em todas as escolas brasileiras, em todos os tempos. Com certeza, qualquer inventário mais detido das representações brasileiras atribuiria a ela um lugar de destaque. A cena se passou mais ou menos assim:

 Meu filho de cinco anos, iniciando seu processo de alfabetização, sai da escola e encontra os pais no portão para recebê-lo. Eufórico, mal contendo em si a ânsia de falar, pergunta, atropelando as palavras:

– Pai! Pai! Você sabe quem descobriu o Brasil?

 Eu, o pai perplexo, hesitando entre responder ou deixar que ele me ensine essa preciosa informação, digo, ganhando tempo...

- Humm, humm... é..., sei... quem foi filho?
- Foi Pedro Álvares Cabral, você já sabia, pai?
- Sabia sim.
- E a mamãe também sabe?
- Sabe sim!

 Não sei se meu filho teve uma ligeira decepção, pois conhecíamos algo que, naquele momento, representava um imenso tesouro ou se ficou feliz porque seus pais eram grandes sábios. De uma maneira ou de outra, a experiência traduziu a possibilidade de múltiplas descobertas. Para ele, o descobrimento do Brasil representou ao menos três planos de descobertas do Brasil. A primeira é o fato de que Pedro Álvares Cabral, efetivamente, descobriu o Brasil – um saber no mínimo operacional e utilitário na vida escolar. A segunda descoberta é que este conhecimento é amplamente compartilhado – encerrando alguma decepção com o fato de que os tesouros podem ser obviedades. A terceira é bem mais sutil e complexa. Ele aprendeu, como de resto todos nós – em algum ponto de nossas vidas – aprendemos que o Brasil descobre-se.

 Aqui é interessante especular se a pergunta "quem descobriu" pode possuir algum sentido para crianças argentinas, holandesas ou chinesas. Se ela existe no imaginário de países como os Estados Unidos, Suécia, Japão, Nigéria ou Inglaterra. Será que todas as crianças de todos os países sabem – como um tesouro das descobertas – quem as descobriu ao descobrirem espaços? Como separam-se, em outros contextos de aprendizados infantis, geografia e nação, lugar e país, espaço físico e sociedade?

- **01.** Assinale a afirmativa correta a respeito de ideia contida, explícita ou implicitamente, no texto:
	- a) Ensinar às crianças "quem descobriu o Brasil" é algo muito antigo e sem utilidade no ensino contemporâneo.
	- b) Pedro Álvares Cabral foi quem realmente descobriu o Brasil, não sendo válidas outras teorias sobre o assunto.
	- c) O filho sofreu uma decepção ao saber que os pais, bem como os adultos em geral, detinham a informação sobre o autor da descoberta do Brasil.
	- d) Não houve nenhuma descoberta, mas sim o encontro de duas civilizações: a europeia e a indígena.
	- e) A informação sobre a descoberta, ensinada nas escolas brasileiras, faz parte do imaginário de nossa nação.
- **02.** Num dos enunciados abaixo, torna-se indispensável a presença de vírgula. Assinale-o:
	- a) A cena se passou mais ou menos assim.
	- b) A segunda descoberta é que este conhecimento é amplamente compartilhado.
	- c) Sei... quem foi filho?
	- d) Vou contá-la numa versão que testemunhei recentemente.
	- e) A terceira é bem mais sutil e complexa.
- **03.** De acordo com o sentido do texto, o vocábulo "obviedades" (penúltimo parágrafo) significa:
	- a) uma informação bastante preciosa.
	- b) futilidade, sem resultado útil.
	- c) algo supérfluo, por evidente.
	- d) uma forma de opressão que incomoda.
	- e) estar em contradição com uma expectativa.
- **04.** Assinale a frase em que a oração subordinada deveria ser isolada por vírgula(s):
	- a) De longe avistaram o contorno da montanha que iriam escalar.
	- b) O filme que tanto querias ver já não está mais passando.
	- c) O entrevistado quis dar às palavras que proferia um tom de decisão.
	- d) Até Batista que é o meu melhor amigo está contra mim.
	- e) Mesmo os policiais que estavam distantes ouviram os tiros com nitidez.
- **05.** Identifique a frase em que o vocábulo **um** é numeral:
	- a) Não é possível compreender um fato como esse.
	- b) A tampa da panela mede um palmo de largura.
	- c) Um dia ainda te contarei esse segredo.
	- d) Por estar me sentindo mal, chamei um médico ontem à noite.
	- e) Um político corrupto nem sempre acaba desmoralizado.

- **06.** Assinale a frase em que **NÃO** se justifica o emprego do acento indicativo de crase:
	- a) Na Copa das Confederações, a equipe do Brasil venceu à do Uruguai.
	- b) Este restaurante funciona de segunda à sexta, apenas para o almoço.
	- c) Quem dera pudéssemos retornar à Manaus do ciclo da borracha!
	- d) No Dia dos Namorados, enviei flores à senhorita Carolina.
	- e) O júri de professores deu o prêmio à melhor redação.
- **07.** Assinale a opção em que a regência **NÃO** se justifica.
	- a) A metodologia do novo professor agradou aos alunos.
	- b) A educação escolar, em síntese, visa à evolução da sociedade.
	- c) A menina, antes de dormir, agradava o seu gatinho de estimação.
	- d) O policial, durante as manifestações, agrediulhe sem necessidade.
	- e) Nunca sai cedo, pois obedece rigorosamente ao seu horário de trabalho.
- **08.** Assinale a opção em que, substituindo-se o verbo sublinhado pelo que se acha entre parênteses, o **a** deverá ser acentuado.
	- a) O professor efetuou a chamada dos alunos. (proceder)
	- b) O maratonista observou as instruções de seu treinador. (cumprir)
	- c) Faz mal inalar a fumaça que sai da descarga dos caminhões. (aspirar)
	- d) Muitas pessoas presenciaram a agressão de que fui vítima. (testemunhar)
	- e) O devedor pagou sem atraso as prestações de seu carro. (resgatar)
- **09.** Assinale a opção que completa correta e respectivamente as lacunas das frases abaixo:
	- **I.** Depois da ponte, Iranduba é uma cidade que cresce a olhos \_\_\_\_\_\_\_.
	- **II.** Verdura é \_\_\_\_\_\_\_ para a saúde dos seres humanos.
	- **III.** No inverno, às cinco horas da tarde, a cidade já fica \_\_\_\_\_\_\_ escura.
	- **IV.** Era meio-dia e **quando serviram o** almoço.
	- a) vista bom meia meia
	- b) vistos boa meio meio
	- c) vistos bom meio meia
	- d) vista boa meio meia
	- e) vista bom meia meio
- **Concurso UFAM 2013 NÍVEL MÉDIO TEC. LABORATÓRIO EM INFORMÁTICA** 
	- **10.** Indique a frase em que o verbo está corretamente empregado no singular:
		- a) Somou-se as parcelas da conta.
		- b) Comprou-se muitos livros para presente.
		- c) Registrou-se os processos no prazo estabelecido.
		- d) Vive-se bem nas pequenas cidades.
		- e) Vende-se casas e apartamentos.

### **NOÇÕES DE INFORMÁTICA**

**11.** O Sistema Operacional Windows é conhecido pela interação com os usuários por meio de janelas. Caso a janela de um aplicativo Windows tenha no canto superior direito os seguintes ícones:

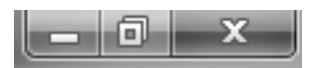

A função de cada ícone, lidos da esquerda para a direita será:

- a) Minimizar janela, Restaurar janela, Fechar janela.
- b) Minimizar janela, Maximizar janela, Fechar janela.
- c) Maximizar janela, Fechar janela, Minimizar janela.
- d) Diminuir janela, Aumentar janela, Salvar janela.
- e) Sumir janela, Duplicar janela, Fechar janela.
- **12.** No editor de texto Microsoft Word, os ícones da figura abaixo representam funções de edição de texto. A função executada por cada um desses ícones, lidos da esquerda para direita, são:

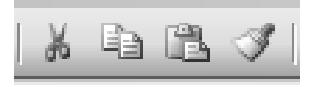

- a) Recortar texto, Copiar texto, Colar texto, Copiar estilo.
- b) Recortar texto, Colar texto, Copiar texto, Limpar formato.
- c) Mover texto, Transferir texto, Colar texto, Modificar formato.
- d) Recortar texto, Copiar texto, Colocar texto, Modificar texto.
- e) Copiar texto, Colar texto, Recortar texto, Colar formato.
- **13.** O comando CTRL + Z, executa no Word a função de:
	- a) aumentar o tamanho da fonte.
	- b) Inserir cabeçalho.
	- c) diminuir o tamanho da fonte.
	- d) Inserir rodapé.
	- e) desfazer a última ação.

- **14.** Associe o nome do aplicativo (coluna da esquerda) com o seu respectivo ícone (coluna da direita):
	- (1) Windows Explorer
	- (2) Internet Explorer (2)  $\| \cdot \|$  ()
	- (3) Security Essentials  $(3)$  Security Essentials (1)
	- (4) Microsoft Word  $($

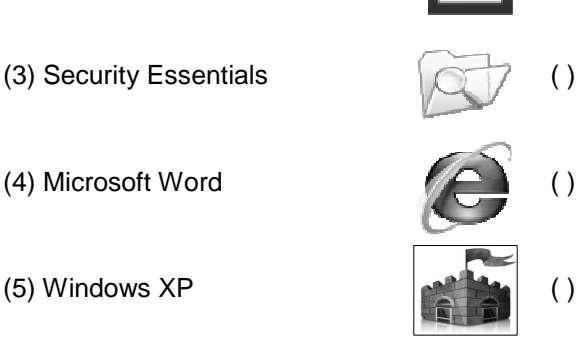

A opção com a sequência CORRETA lida de CIMA para BAIXO na coluna da direita é:

- a) (5),(4),(2),(1),(3)
- b) (1),(4),(2),(5),(3)
- c)  $(5)$ , $(4)$ , $(1)$ , $(2)$ , $(3)$
- d) (5),(3),(1),(2),(4)
- e) (5),(4),(1),(3),(2)
- **15.** Leia com atenção as seguintes afirmações com relação aos aplicativos para edição de textos, planilhas e ambiente Windows; em seguida assinale a opção correta.
	- a) Ao se inserir em um documento do Word um índice analítico, é necessário que todas as entradas do índice estejam marcadas com um estilo específico.
	- b) O comando Fórmula de uma tabela do Word permite acionar o Excel para incluir, dentro do documento, uma tabela do Excel.
	- c) A extensão de arquivos .DOCX do Windows é utilizada para salvar textos que possam ser abertos em outros sistemas operacionais.
	- d) No Word, pode-se inserir uma quebra de página após a última linha digitada teclando-se simultaneamente CTRL+Page Down.
	- e) No Word a impressão de um documento pode ser acionada por meio da tecla F5 ou do atalho CTRL+P.

### **RACIOCÍNIO LÓGICO**

**16.** Uma fábrica de automóveis produz uma caminhonete que pode ser equipada com três tipos de pacotes conforto: L, LT e LTZ. Além disso, pode ter cabine dupla ou simples, câmbio automático ou manual, motor diesel ou a gasolina, tração 4x4 ou 4x2. A quantidade de versões diferentes que essa caminhonete pode ter é:

### **Concurso UFAM 2013 NÍVEL MÉDIO – TEC. LABORATÓRIO EM INFORMÁTICA**

- a) 48 b) 36
- c) 24
- d) 18
- e) 16
- **17.** A negação de "João ou Maria vão à escola e Ana vai passear" é:
	- a) João e Maria não vão à escola ou Ana vai passear;
	- b) João ou Maria vão à escola ou Ana não vai passear;
	- c) João ou Maria não vão à escola e Ana não vai passear;
	- d) João e Maria não vão à escola e Ana vai passear.
	- e) João e Maria não vão à escola ou Ana não vai passear;
- **18.** O aniversário de Sara ocorre no mês de maio, cujo mês/calendário do ano de 2013 é mostrado a seguir :

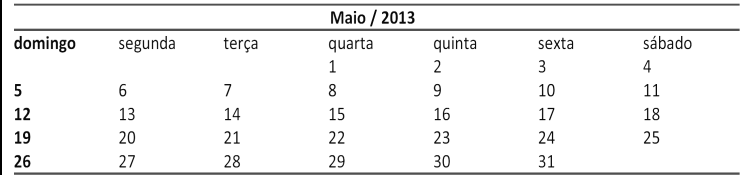

Nessa situação, se o número correspondente à data do aniversário de Sara tem dois algarismos, a soma entre eles é igual a 7 e, em 2013, seu aniversário não ocorreu em uma quinta-feira, então o aniversário de Sara ocorreu em:

- a) uma segunda-feira.
- b) uma terça-feira.
- c) uma quarta-feira.
- d) um sábado.
- e) um domingo.
- **19.** Marta decide aplicar R\$ 6.000,00 a juros compostos durante um mês, à taxa de 1,2% a.m. O montante ao final desse período será de:
	- a) R\$ 6.000,00 b) R\$ 6.072,00
	- c) R\$ 6.720,00
	- d) R\$ 9.036,00 e) R\$ 9.360,00
- **20.** Um jovem de 25 anos é o novo recordista brasileiro em ficar maior tempo acordado. Ele permaneceu acordado das 7h00 do dia 11 de fevereiro até às 12h20 do dia 15 de fevereiro.
	- Podemos afirmar que o tempo total que o jovem ficou acordado para bater o recorde foi de:
		- a) 4.680 minutos b) 6.180 minutos c) 6.080 minutos d) 7.580 minutos e) 7.880 minutos

- **21.** Uma pessoa desejava gravar informações contidas em seu computador totalizando 45Gb, em CDs de 700Mb. Se cada CD custa R\$0,50, esta pessoa gastará com os CDs a quantia de:
	- a) R\$ 35,50
	- b) R\$ 32,50
	- c) R\$ 31,00
	- d) R\$ 29,50
	- e) R\$ 29,00
- **22.** O gráfico a seguir mostra o período de atuação e a quantidade de gols em jogos oficiais de alguns jogadores de futebol.

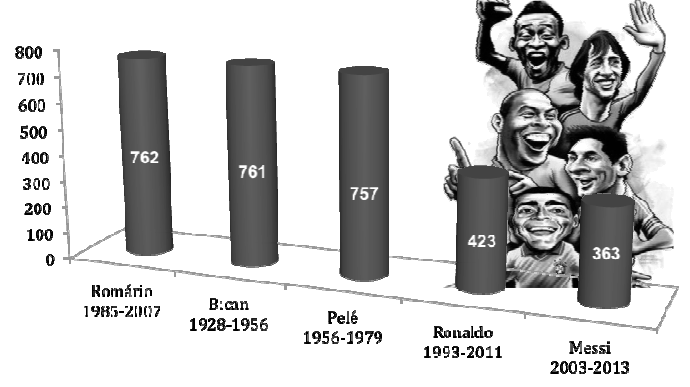

Baseado nas informações do gráfico, o jogador que possui a maior média de gols por ano é:

- a) Pelé
- b) Romário
- c) Bican
- d) Messi
- e) Ronaldo
- **23.** Dada a sequência de números reais  $(1,4,9,16,25,36,49, a_{8}, a_{9}, ...)$ podemos afirmar

que  $a_8 + a_9$  é:

- a) 140
- b) 145
- c) 148
- d) 150
- e) 154
- **24.** Em um mapa, uma estrada de 38km é representada por uma linha de 19cm. A escala utilizada neste mapa é de:

a) 
$$
\frac{1}{20.000}
$$
  
\nb)  $\frac{1}{200.000}$   
\nc)  $\frac{1}{2.000}$   
\nd)  $\frac{1}{2.000.000}$ 

$$
\stackrel{2.000 \ldots}{\underline{1}}
$$

e) 200

# **Concurso UFAM 2013 NÍVEL MÉDIO – TEC. LABORATÓRIO EM INFORMÁTICA**

- **25.** Na porta de um supermercado foi realizada uma enquete, com 200 pessoas, sobre o uso de três produtos de limpeza A, B e C. As respostas foram: 20 pessoas usam somente o produto A, 60 pessoas usam somente o produto B, 30 pessoas usam somente o produto C, 16 pessoas usam os produtos A e B, 28 pessoas usam os produtos A e C, 12 pessoas usam os produtos B e C, e 8 pessoas usam os três produtos. Qual o percentual do total de pessoas entrevistadas na enquete que **NÃO** usam nenhum dos três produtos?
	- a) 100%
	- b) 75%
	- c) 50%
	- d) 30%
	- e) 25%

### **CONHECIMENTOS ESPECÍFICOS DO CARGO**

- **26.** Dentre as seguintes declarações sobre o sistema operacional Windows 7, assinale a alternativa que está **CORRETA**:
	- a) Na área de trabalho são exibidos, automaticamente, os programas e arquivos mais utilizados durante a sessão corrente.
	- b) A opção Hibernar encerra a sessão corrente do usuário.
	- c) As pastas estão organizadas dentro dos arquivos que por sua vez estão armazenados em disco (HD) do computador.
	- d) Podemos executar um arquivo de programa abrindo o menu INICIAR, na opção "Todos os Programas" e em seguida clicar no programa a ser executado.
	- e) No menu INICIAR, a opção "Suspender" irá desligar o computador imediatamente.
- **27.** As seguintes afirmativas estão relacionadas às opções fornecidas pelo menu "Iniciar", na opção "Desligar" no Windows 7:
	- **I.** Fazer Logoff Quando você faz logoff do Windows, todos os programas que estavam sendo usados são fechados, mas o computador não é desligado.
	- **II.** Bloquear Coloca o computador em um estado de baixo consumo de energia.
	- **III.** Suspender Desliga o computador, mas antes salva as informações e programas abertos na memória do Disco Rígido.

Assinale a alternativa correta:

- a) Somente a afirmativa I está correta.
- b) Somente as afirmativas I e II estão corretas.
- c) Somente as afirmativas I e III estão corretas.
- d) Somente as afirmativas II e III estão corretas.
- e) Todas as afirmativas estão corretas.

- **28.** Leia com atenção as seguintes afirmações e em seguida assinale a afirmativa **CORRETA**.
	- a) Um sistema operacional oferece suporte a threads para permitir que um processo seja decomposto em vários threads e com isso ter sua execução ampliada.
	- b) O modo de transmissão em full-duplex requer que apenas uma estação transmita enquanto todas as outras aguardam em "silêncio".
	- c) A arquitetura CISC facilita o trabalho do Compilador por transferir a complexidade do software para o hardware.
	- d) NTFS é um sistema de arquivos que funciona com base em uma tabela que indica onde estão os dados de cada arquivo. Esse esquema divide o espaço destinado ao armazenamento em blocos; o arquivo pode ocupar vários blocos, que podem estar em várias posições diferentes.
	- e) A definição do compartilhamento de um recurso é tarefa atribuída ao sistema operacional; isso é realizado por meio do gerenciamento da memória virtual.
- **29.** Os estados genéricos de um processo do sistema operacional são:
	- a) criado, novo, executando, espera, terminado.
	- b) novo, transição, executando, zumbi, terminado.
	- c) novo, pronto, executando, espera, terminado.
	- d) novo, pronto, memória, espera, saída.
	- e) novo, transição, executando, zumbi, saída.
- **30.** Associe o nome dos campos de um quadro Ethernet (coluna da esquerda) com sua característica ou função (coluna da direita):

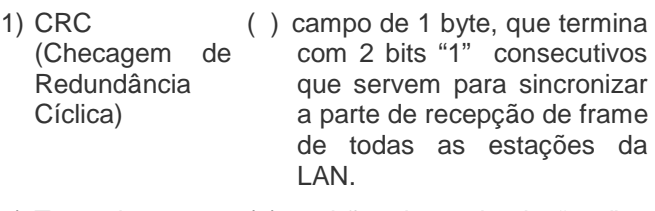

- 2) Tamanho ( ) padrão alternado de "uns" e "zeros" com 7 bytes que informa às estações receptoras que um frame está começando.
- 3) Preâmbulo ( ) Calculado com base em um polinômio gerador para identificação de erros.
- 4) Dados ( ) deve ter tamanho mínimo de 46 bytes e máximo de 1500 bytes.
- 5) FSD (Delimitador de Início do Quadro) ( ) campo de 2 bytes que indica o tamanho (em bytes) do campo de dados (802.3).

Assinale a alternativa que corresponde à sequência **CORRETA** lida de cima para baixo na coluna da direita:

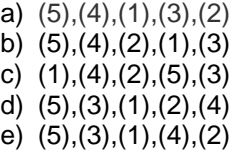

- **31.** Associe a coluna da direita com a coluna da esquerda:
- 1) Correio Eletrônico ( ) é um programa com fins maliciosos, capaz de causar transtornos com os mais diversos tipos de ações.
- 2) Sistema Operacional ( ) é um programa que permite compor, enviar e receber mensagens eletrônicas.
- 3) Sistema de Arquivos ( ) é um programa que habilita os usuários a interagirem com documentos virtuais da Internet.
- 4) Vírus ( ) é um agrupamento de registros que contém informações sobre uma área específica, registrados em memória estática.
	- ( ) é uma coletânea de programas que inicializam o hardware do computador e oferece as rotinas básicas para controle dos dispositivos ligados ao computador.

Assinale a alternativa que corresponde à sequência **CORRETA,** lida de cima para baixo na coluna da direita:

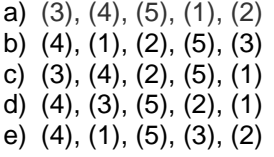

5) Navegador (Browser)

- **32.** Associe a coluna da direita com a coluna da esquerda:
- 1) TCP/IP ( ) é, ao mesmo tempo, um programa de computador e um protocolo de rede que permitem a conexão com outro computador na rede de forma a permitir execução de comandos de uma unidade remota.
- 2) Modelo OSI ( ) é um protocolo standard que permite a interface de terminais e de aplicações através da Internet. Este protocolo fornece as regras básicas para permitir ligar um cliente a um interpretador de comando.
- 3) SSH (Secure Shell) ( ) é um conjunto de protocolos de comunicação entre computadores em rede.

4) Telnet ( ) esta arquitetura é um modelo que divide as redes de computadores em 7 camadas, de forma a se obter camadas de abstração.

Assinale a alternativa que corresponde à sequência **CORRETA,** lida de cima para baixo na coluna da direita:

- a) (3),(4),(2),(1)
- b) (3),(4),(1),(2)
- c)  $(4)$ , $(3)$ , $(1)$ , $(2)$
- d) (4),(3),(2),(1) e) (1),(4),(3),(2)
- **33.** Associe os nomes dos elementos ativos de rede (coluna da esquerda) com as suas respectivas funções (coluna da direita):
- 1) Repetidor ( ) são dispositivos concentradores, responsáveis por centralizar a distribuição dos quadros de dados em redes fisicamente ligadas em estrela.
- 2) Switches ( ) são pontes que contêm várias portas. Eles enviam os quadros de dados somente para a porta de destino e com isso conseguem aumentar o desempenho da rede.
- 3) Bridge ( ) Operam na camada de rede e são responsáveis por tomar a decisão de qual caminho percorrer para interligar redes diferentes.
- 4) Hubs ( ) Chamados de concentradores, sua função é recuperar um sinal; são usados em redes locais, aumentando seu alcance.
- 5) Roteadores ( ) Opera na camada de enlace e tem a capacidade de ler e analisar os quadros de dados que estão circulando na rede.

Assinale a alternativa que corresponde à sequência **CORRETA,** lida de cima para baixo na coluna da direita:

- a) (2), (4), (5), (1), (3) b) (4), (3), (5), (1), (2) c) (4), (2), (5), (1), (3) d) (4), (3), (1), (5), (2) e) (2), (3), (1), (4), (5)
- **34.** Com relação à Arquitetura de Von Neumann, é correto dizer que:
	- a) É uma arquitetura de computador que possibilita uma máquina digital armazenar seus programas em memórias distintas da memória de dados.
	- b) É uma arquitetura de computador que possibilita uma máquina digital armazenar seus programas no mesmo espaço de memória que os dados.
	- c) É uma arquitetura de computador cuja Unidade de Controle difere da tabela de controle de uma Máquina de Turing universal.
	- d) É uma arquitetura de computador que, apesar de ser largamente difundido, não têm influenciando os projetos subsequentes de outros computadores.
	- e) É uma arquitetura de computador que não tem nenhum problema de taxa de transferência entre a CPU e a memória principal.
- **35.** Podemos afirmar que a técnica de Pipeline é:
	- a) Uma técnica de hardware que permite que a CPU divida o processamento das instruções em vários estágios distintos.
	- b) Uma técnica de hardware que permite a canalização dos dados de entrada para a saída de forma direta.
	- c) Uma técnica de hardware que permite a canalização dos dados de entrada para a saída, mas de forma indireta.
	- d) Uma técnica de hardware que permite o aumento da segurança na execução de instruções, porque atua diretamente na integridade e autenticidade.
	- e) Uma técnica que mistura hardware e software para gerar mecanismos de controle de acesso às informações.

- **36.** Podemos afirmar que o termo 'Hierarquia de Memória' se refere a:
	- a) A disposição hierárquica de elementos da memória para tornar a informação mais facilmente inteligível.
	- b) Uma classificação de tipos de memória que tratam a aquisição, conservação e evocação de informações.
	- c) Uma classificação de tipos de memória que usualmente segue três métricas: custo, tempo de gravação e velocidade de acesso.
	- d) Uma classificação de tipos de memória que usualmente segue duas métricas: tamanho e velocidade de acesso.
	- e) Uma classificação em 3 níveis de tipos de memória com a finalidade de tornar a informação menos suscetível a erros.
- **37.** A memória Cache pode ser definida corretamente como:
	- a) uma memória de acesso secundário equivalente a um disco rígido.
	- b) uma memória localizada perto do processador, geralmente do mesmo tamanho que a memória RAM, mas de tempo de acesso muito mais lento.
	- c) uma memória de tamanho muito maior que a memória RAM, mas de tempo de acesso muito mais rápido, que comumente fica entre a memória RAM e o disco rígido.
	- d) uma memória localizada perto do processador, menor que a memória RAM, mas de tempo de acesso muito mais rápido.
	- e) uma memória cujo tempo de acesso é pior do que a memória RAM mas o custo monetário é bem menor.
- **38.** Podemos afirmar que a Unidade Central de Processamento (ou CPU - Central Processing Unit) é composta por:
	- a) Unidade Aritmética e Lógica, Unidade de Controle, Registradores, Memória RAM
	- b) Unidade Aritmética e Lógica, Unidade de Controle, Registradores, Memória Cache.
	- c) Processador, memória principal, memória secundária.
	- d) Processador, unidade aritmética e lógica, barramentos.
	- e) Processador, dispositivos de entrada, dispositivos de saída, memórias.
- **39.** As vantagens dos Cabos de Fibra Óptica em relação aos cabos de cobre são:
	- a) Maior alcance, velocidade equivalente, e maior facilidade de instalação e manutenção.
	- b) Menor alcance, maior velocidade, mas não é imune a interferências eletromagnéticas.
	- c) Maior alcance, maior velocidade, e maior facilidade de instalação e manutenção.
- d) Maior alcance, maior velocidade e imunidade a interferências eletromagnéticas.
- e) Maior alcance, maior velocidade e custo dos conectores e custo de mão de obra equivalentes.
- **40.** Uma característica do Cabo Par Trançado é:
	- a) o entrelaçamento dos cabos cria um campo eletromagnético que oferece uma razoável proteção contra interferências externas, sendo que a distância máxima permitida é de 100 metros.
	- b) o entrelaçamento dos cabos é útil para aumentar a robustez e o tempo de vida dos cabos, e a distância máxima permitida é de 500 metros.
	- c) o fato de o cabo ser trançado aumenta a distância máxima para 500 metros, além de aumentar o tempo de vida útil.
	- d) o entrelaçamento dos cabos cria um campo eletromagnético que oferece uma razoável proteção contra interferências externas, sendo que a distância máxima permitida é de 500 metros.
	- e) o fato de o cabo ser trançado permite uma distância máxima de até 500 metros.
- **41.** O cabeamento estruturado pode ser definido como:
	- a) Uma maneira padronizada de cabear uma rede de computadores, cuja infra-estrutura é flexível, minimizando custos, maximizando possíveis expansibilidades futuras.
	- b) Uma maneira padronizada de cabear uma rede de computadores; sua infra-estrutura não é flexível, por isso os custos são elevados quando comparados com o cabeamento tradicional.
	- c) Uma maneira de dispor somente os cabos de uma rede de computadores; tem uma infraestrutura flexível, mas é muito difícil incluir novos equipamentos.
	- d) Uma forma de organizar os cabos de uma rede de computadores de custo muito baixo, porém a instalação e remoção de equipamentos é muito difícil.
	- e) Uma maneira de cabear uma rede de computadores, cuja infra-estrutura é flexível, aumenta os custos, e minimiza possíveis expansibilidades futuras.
- **42.** Quando se refere ao Princípio da Localidade em um sistema de memória, é comum dividir-se em dois tipos:
	- a) Localidade reativa e localidade transformacional.
	- b) Localidade temporal e localidade espacial.
	- c) Localidade de índice e localidade de referência.
	- d) Localidade associativa e localidade distributiva.
	- e) Localidade qualitativa e localidade quantitativa.

### **43.** As principais Topologias de Redes de computadores são:

- a) Peer-to-peer, cliente-servidor e mestre-escravo.
- b) Distribuição, concatenação e junção.
- c) Estrela, barramento e anel.
- d) Simplex, duplex e half-duplex.
- e) HTTP, FTP e TELNET.
- **44.** Há duas situações que o Firewall **NÃO** consegue resolver:
	- a) Spyware e adware.
	- b) Sniffers e hackers.
	- c) Broadcast e multicast.
	- d) Autenticação e confidencialidade.
	- e) Vírus de email e phishing.
- **45.** Assinale a alternativa que apresenta as camadas do modelo OSI/ISO de redes de computadores.
	- a) Nível físico, de enlace de dados, de rede, de transporte, de sessão, de apresentação e de aplicação.
	- b) Nível físico, de acesso ao meio, de rede, de transporte, e de aplicação.
	- c) Nível físico, de enlace de dados, de rede, de transporte, e de aplicação.
	- d) Nível físico, IP, TCP/UDP e de aplicação.
	- e) Nível físico, de enlace dedados, IP, TCP/UDP e de aplicação.
- **46.** No Excel 2007, na célula A1 temos a seguinte fórmula: = C1+D\$1. Caso a célula A1 seja copiada para a célula B3, esta célula ficará com a fórmula:
	- a) =B3+C\$1
	- b)  $=$  C3+D\$3
	- c) =B3+C\$3
	- d) =D3+E\$1
	- e) =D3+E\$3
- **47.** Em uma planilha do Excel 2007, considere que as células A1, A2, A3 e A4 possuem os seguintes valores: 4, 1, 3 e 2, respectivamente. Suponha ainda que a célula B1 possui a fórmula =SE(A1<A2;A1+A2+A3;A1\*A2\*A3).

Um usuário clicou na célula B1 e pressionou simultaneamente as teclas CTRL e C. Na célula B4pressionou simultaneamente as teclas CTRL e V. Qual valor será mostrado na célula B4?

- a) 9
- b) 12
- c) 16
- d) 0
- e) 32
- **48.** Assinale a alternativa que define a função da ferramenta "Pincel de Formatação" ("Format Painter") no Word 2007.

# **Concurso UFAM 2013 NÍVEL MÉDIO – TEC. LABORATÓRIO EM INFORMÁTICA**

- a) Copia a cor da fonte de um texto para outro texto.
- b) Copia um texto e a respectiva formatação para outro texto.
- c) Copia apenas a formatação de um texto para outro texto.
- d) Copia a cor da fonte e cor do fundo de um texto para outro texto.
- e) Copia apenas a fonte e o tamanho de um texto para outro texto.
- **49.** No Word 2007, para numerar todas as páginas automaticamente, a sequência dos menus será:
	- a) Inserir => Especial => Número de Página
	- b) Layout da Página => Numeração de Páginas
	- c) Exibição => Número de Página
	- d) Página Inicial => Formatação => Numeração de Páginas
	- e) Inserir => Número de Página
- **50.** Associe as siglas de rede (coluna da esquerda) com as suas respectivas características (coluna da direita):
- 1) CAN ( ) é o tipo de rede mais comum, uma vez que permite interligar computadores, servidores e outros equipamentos de rede, numa área geográfica limitada
- 2) MAN ( ) foi desenvolvido na década de oitenta por Robert Bosh para interconexão entre dispositivos de controle em automóveis, mas em poucos anos esta tecnologia migrou para outras áreas.
- 3) LAN ( ) é uma rede de telecomunicações que está dispersa por uma grande área geográfica.
- 4) WiMAX ( ) onde oferece conectividade para uso doméstico, empresarial e em hotspots através de um único ponto linear.
- 5) WAN ( ) cobre uma área geográfica de média dimensão, tipicamente um campus ou uma cidade/região, podem ser redes de domínio privado ou público.

Assinale a alternativa que apresenta a opção com a sequência **CORRETA**, lida de cima para baixo na coluna da direita:

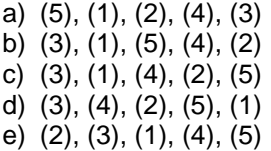